## **Event Master Series EC-200**

Quick Start Guide - Setup

BARCO

**Barco Technical Support:** 

USA: +1 (866) 374-7878 EMEA: +32 (56) 36 8019 CHINA: 40088 22726

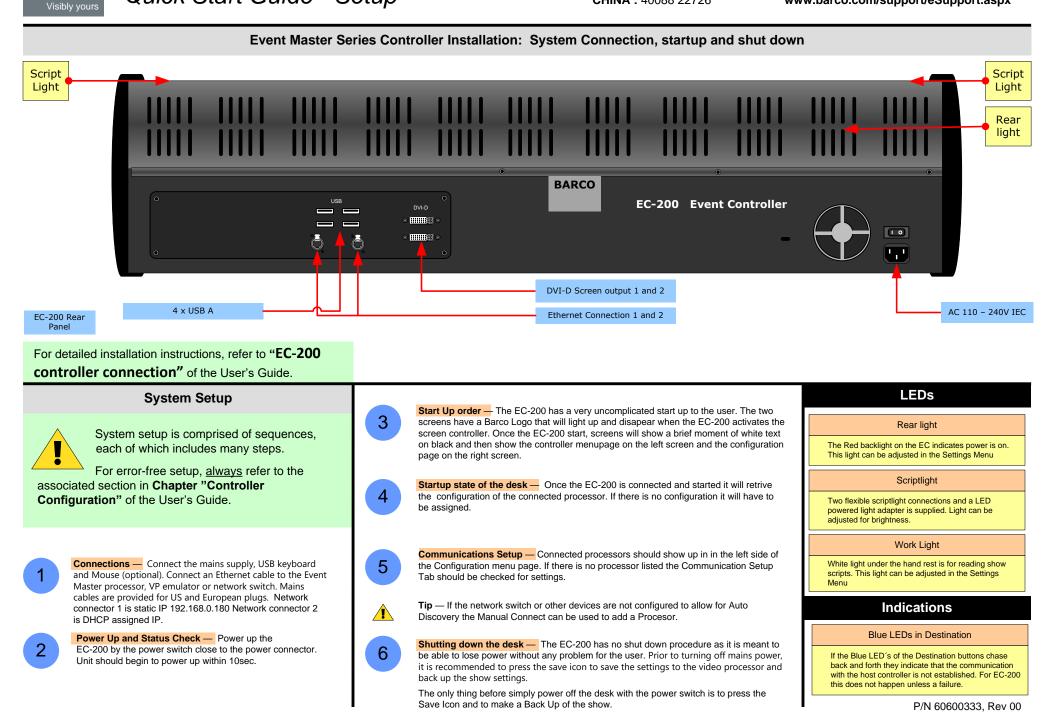

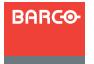

#### **Event Master Series EC-200** USA: +1 (866) 374-7878

Quick Start Guide - Setup

**Barco Technical Support:** 

**EMEA :** +32 (56) 36 8019 CHINA: 40088 22726

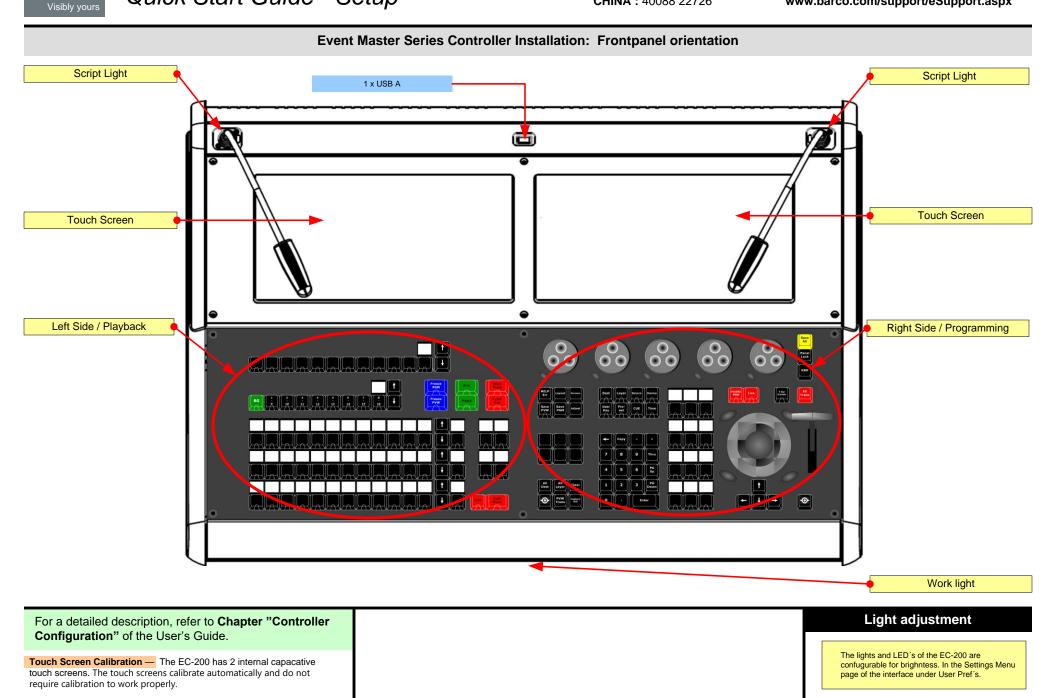

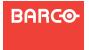

#### **Event Master Series EC-200**

Quick Start Guide – Operation

**Barco Technical Support:** 

USA: +1 (866) 374-7878 EMEA: +32 (56) 36 8019 CHINA: 40088 22726

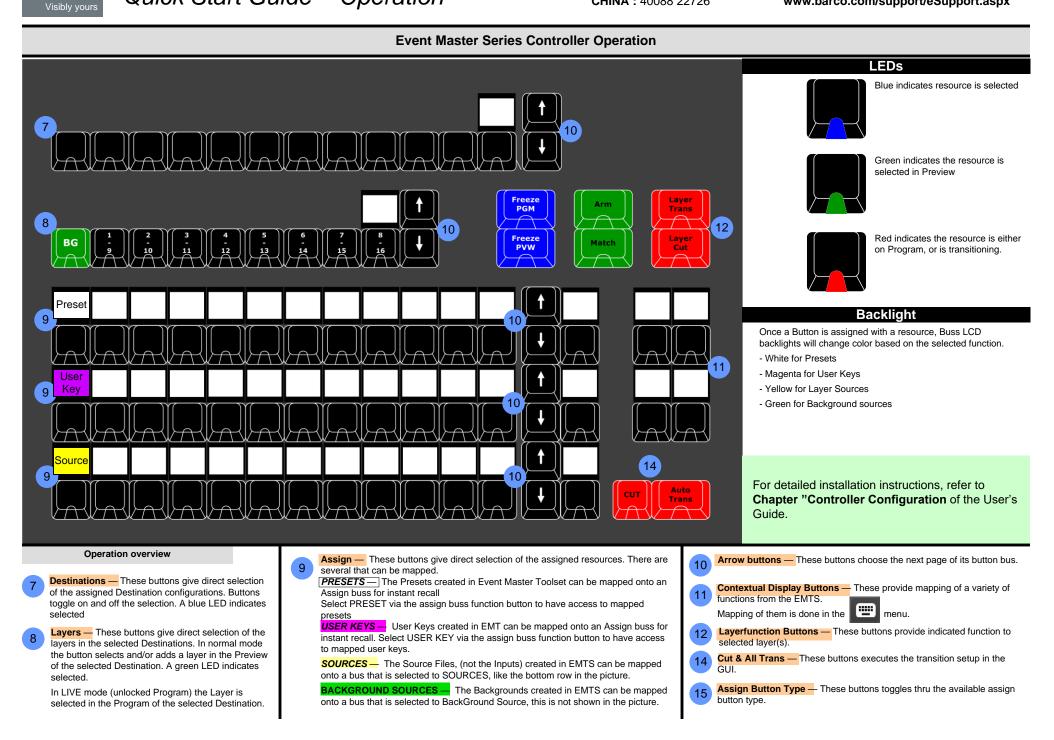

# BARCO

### **Event Master Series EC-200**

Quick Start Guide – Operation

**Barco Technical Support:** 

USA: +1 (866) 374-7878 EMEA: +32 (56) 36 8019 CHINA: 40088 22726

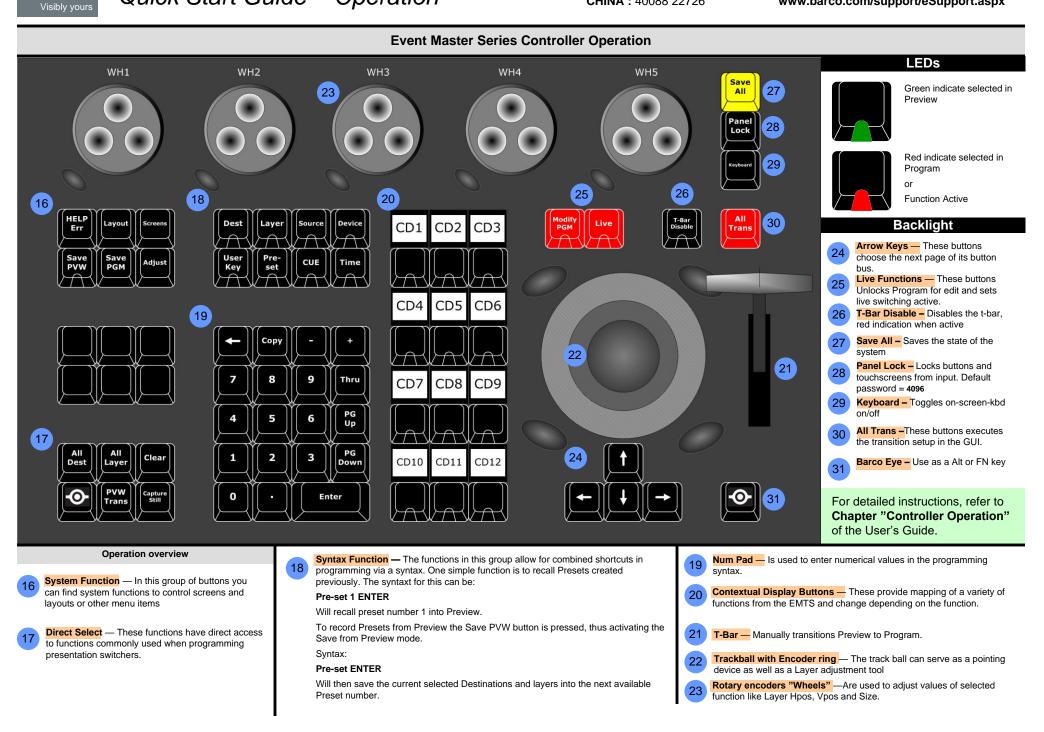